## 訪問者を知る

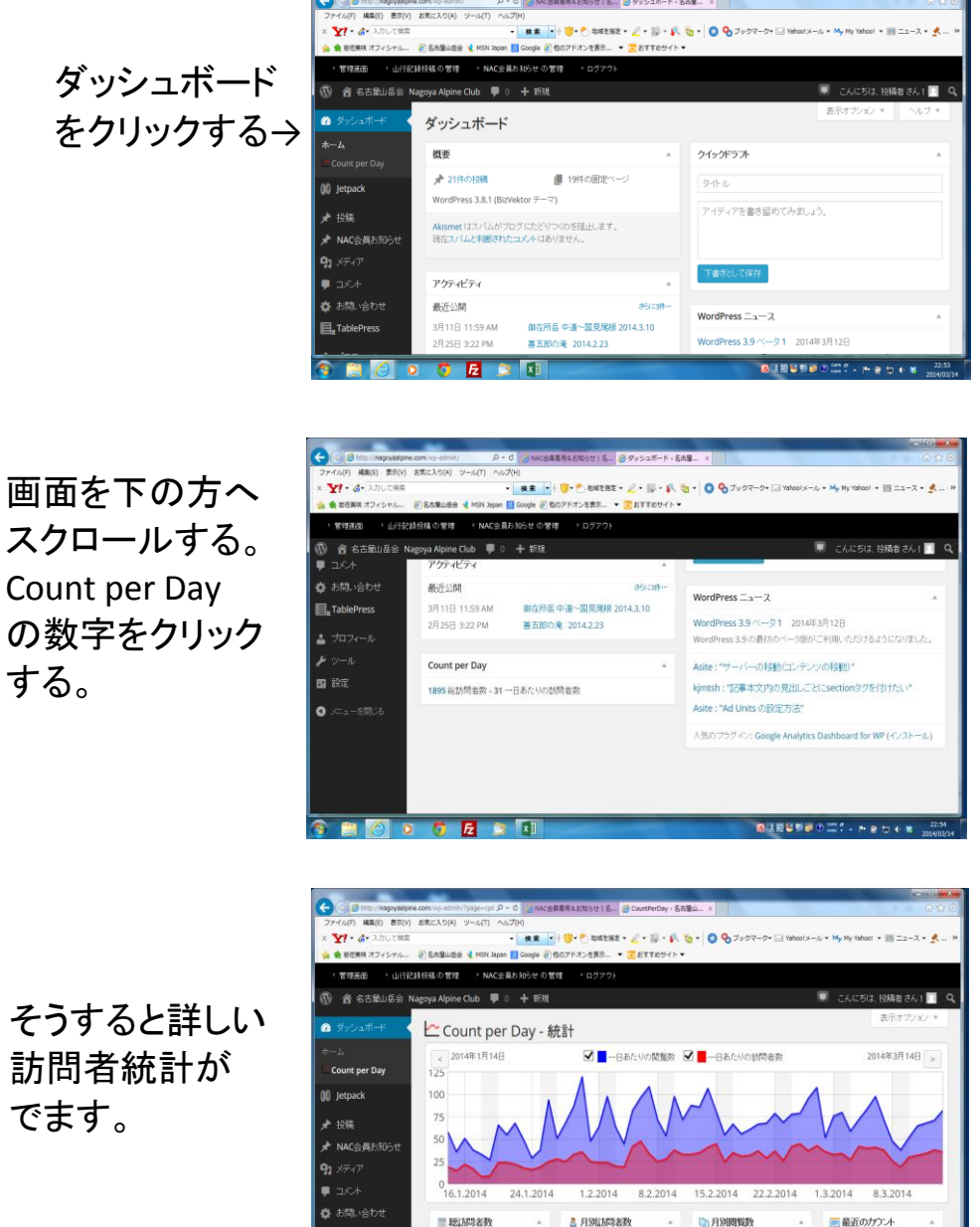

· MR · U · DIEER  $YI - d$  $09$ 1. 投稿者さん! |行一覧 | 13 |<br>|AC会員専用&お知らせ 13 |  $\epsilon$ 35 253  $27%$ 名古屋山岳 モの世 470  $363$  $25\%$ <br>6 % **B** Safar ■一日あたりの訪問者数 31 山行起  $270$ 入金案内 134  $2014-03-14$  $\frac{5}{2}$ **B** Firefo 事在所任 中保·前壁ルンゼ<br>2014.1.26 121  $\bf{o}$ 表示する 014年1月30日<br>- 120 総購等者 基五郎の滝 2014.2.9 名古屋山岳会  $\frac{1}{2}$ 2014年2月6日<br>48 訪問者数 日にとの関節 コリファラ 御在所岳 中道へ国見  $727$ 20 作のリファラ  $\Box$  Japan ■オンライン中の訪問者 →<br>数  $3752$   $\wedge$ nagova 御り  $\frac{1}{2}$ 金自

 $1.119$ **Building** 

でます。

下にスクロールす るといろいろと情 報がわかります。